## o"△ $\forall$ △' - Plains Cree Spirit Markers / Syllabics

**Unshifted** 

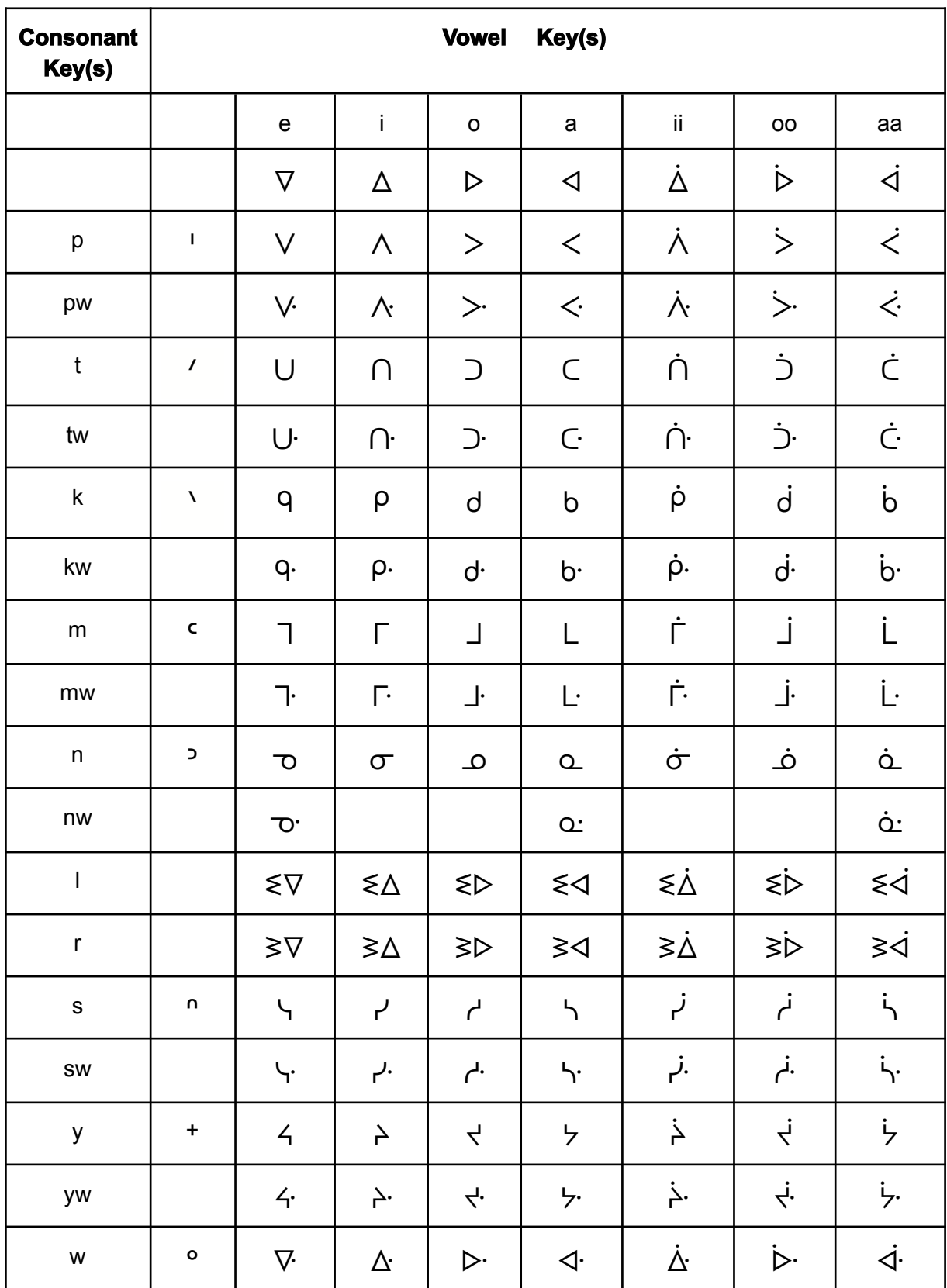

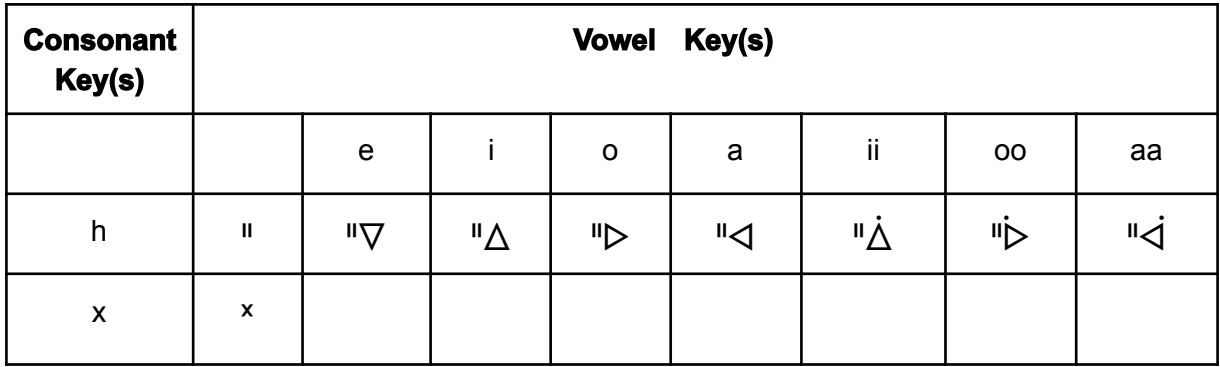

## **Punctuation**

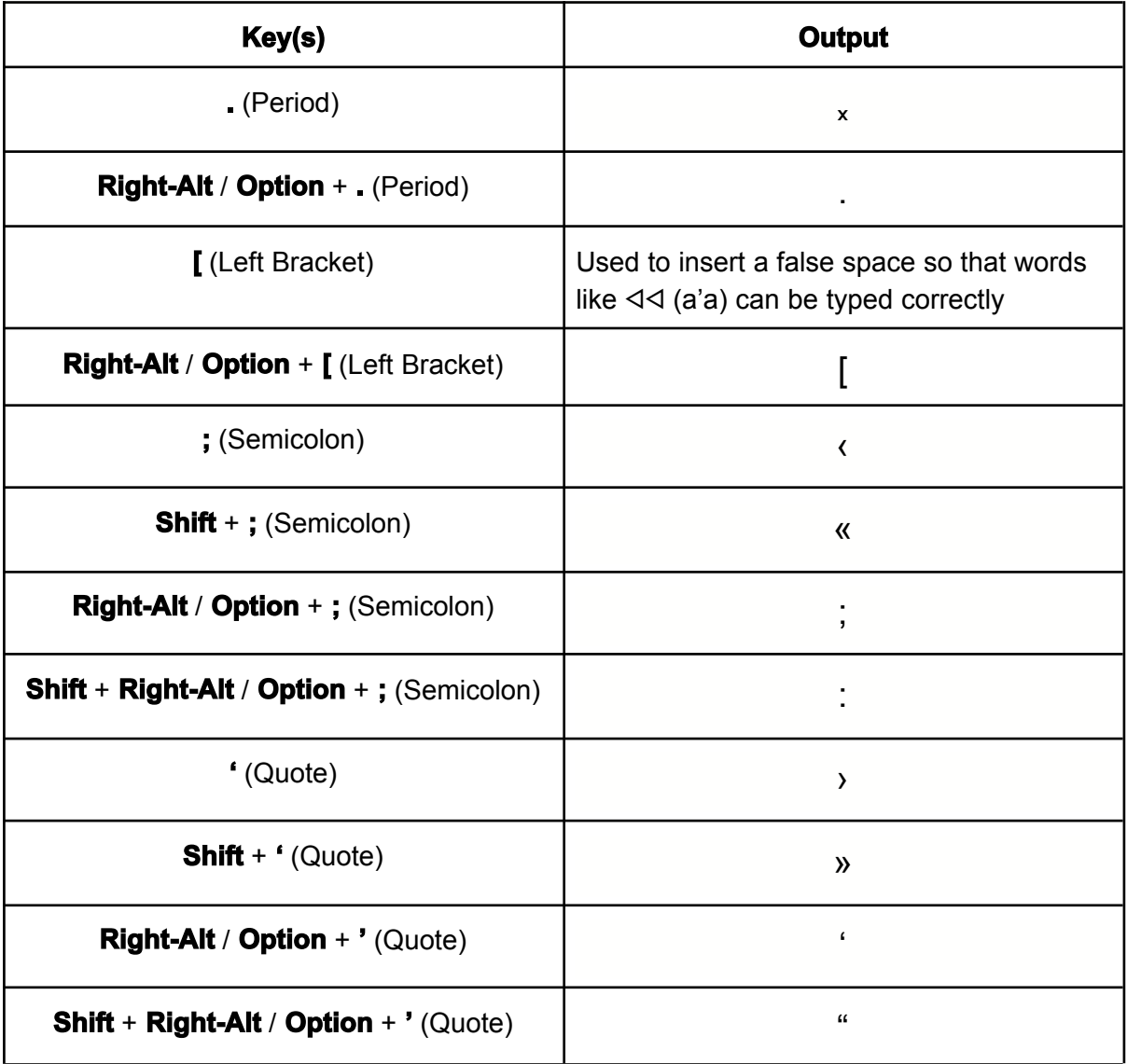

## **Other**

- All English letters can be typed by pressing **Right-Alt / Option** followed by the letter or letters you wish to type
- All uppercase English letters can by typed by pressing **Right-Alt / Option + Shift** followed by the letter or letters you wish to type